# ACOD-BI - Contexte • Architecture BI classique **Data** Operational Data<br>
System Warehouse System  $\begin{array}{|c|c|c|c|c|}\n\hline\n\end{array}$  warehouse Datamart  $\begin{array}{|c|c|c|c|c|}\n\hline\n\end{array}$  Reporting

- Fonction du datamart
	- Optimisation des performances de restitution
	- Enrichissement fonctionnel (marginal)

## ACOD-BI - Problématiques

#### • La création manuelle des datamarts implique

- Des temps de développement importants
- Des résultats non optimums
- En cas d'évolution des besoins
	- Inadéquation de l'existant
	- Evolution coûteuse
- Pour l'optimisation, la création manuelle des datamarts n'apporte aucune valeur ajoutée par rapport à une création automatique

## ACOD-BI - Nature de l'outil

- Génération automatique de datamarts optimisés
- Prise en compte d'un volume cible
- Logiciel en tant que Service
	- Une fois le datamart généré, il fonctionne indépendemment d'ACOD-BI en utilisant des fonctionnalités standards

## ACOD-BI - Bénéfices attendus 1/3

- Amélioration des temps de restitution
- Réduction des coûts d'infrastructure

- Ecriture simplifiée des requêtes
- Cadrage des requêtes utilisateurs

### ACOD-BI - Bénéfices attendus 2/3

- **Réduction de la charge de dévelopement**  pour la création de datamart
	- Quelques **heures** avec ACOD-BI
	- Quelques **semaines ou mois** sans ACOD-BI

# ACOD-BI - Bénéfices attendus 3/3

#### • Simplification des évolutions du système

- Modification du datamart par ré-exécution du moteur d'ACOD-BI
- Les restitutions existantes ne sont pas impactées
- Evolutions concernées
	- Evolution des besoins de restitution
	- Evolution du périmètre des données
	- Evolution du volume disque disponible
	- Evolution du volume des données source

# ACOD-BI - Limitations

#### • SGBD-R Oracle 12c

- Fonctionne théoriquement à partir de la version 9i (non testé)
- En cas de besoin, le portage sur un autre SGBDR peut être envisagé
- Optimisé pour des requêtes d'agrégation

• Les requêtes utilisent les vues crées par ACOD-BI

# ACOD-BI - Cas d'utilisation 1/2

• Création/refonte d'un ensemble de restitutions avec des problématiques de performance

#### • Refonte de datamart

–

- Les évolutions successives ont rendu la maintenance problématique
- Les performances en restitution sont insuffisantes ou nécessitent des coûts d'infrastructure importants

## ACOD-BI - Cas d'utilisation 2/2

#### • Création d'un espace de requêtage ad'hoc

- Simple d'utilisation,
- Evolutif,
- Performant.

# ACOD-BI - Données en entrée

- Structure logique des données (méta-données source)
- Statistiques sur les données (méta-données source)
- Statistiques d'utilisation des données dans les restitutions(1) (Fichiers CSV)
- Volume cible (Fichier CSV)
- Directives de nommage (facultatif) (Fichiers CSV)

(1) % des restitutions utilisant une donnée ou une branche de données

### ACOD-BI - Démarche évolutive (facultatif)

- Il est parfois difficile d'estimer les statistiques d'utilisation des données en début de projet
- Possibilité d'utiliser ACOD-BI en deux temps
	- 1. Exécution du moteur ACOD-BI
		- Sans statistiques d'utilisation des données
		- Sans agrégats
	- 2. Développement des restitutions
	- 3. Exécution du moteur ACOD-BI
		- Avec statistiques d'utilisation des données
		- Avec agrégats
	- Les développements des restitutions ne sont pas impactés
	- Les performances des restitutions sont améliorées

### ACOD-BI - Structure des datamarts 1/2

#### • SGBD-R Oracle 12c

– Fonctionne théoriquement à partir de la version 9i (non testé)

#### • Modèle en étoile

- Tables de faits de détail
- Tables de dimension
- Tables d'agrégats optimales

### ACOD-BI - Structure des datamarts 2/2

- Vue unique par table de faits de détail
	- Regroupe les indicateurs et les attributs
- Les utilisateurs/développeurs de restitutions utilisent uniquement les vues de détail
- Utilisation des agrégats par QUERY REWRITE

• Requêtage simple et indépendant des choix de modélisation d'ACOD-BI

# ACOD-BI - Exemple 1/6

- 2 tables de faits (factures et commandes)
	- 25.0 M lignes de factures
	- 2.25 M lignes de commandes
	- Volume data warehouse source 4.76 Go
- Complexité du data warehouse
	- 19 tables
	- 88 colonnes

# ACOD-BI - Exemple 2/6

- Jeu de requêtes de restitutions
	- 25 requêtes (sur les factures)
	- 2385 exécutions de requêtes
- Statistiques de restitutions fournies
	- Jeu de requêtes exécuté dans 99.9999% des cas
	- Autre requête aléatoire exécutée dans 0.0001% des cas

# ACOD-BI - Exemple 3/6

- Génération du datamart
	- Exécution d'ACOD-BI: 00h05
	- Création du datamart: 00h00
	- Chargement des données:00h45
- Volume du datamart 3.25 Go
	- dont agrégats 0.96 Go (30%)
- Temps de développement manuel estimé sans ACOD-BI : 14 jours

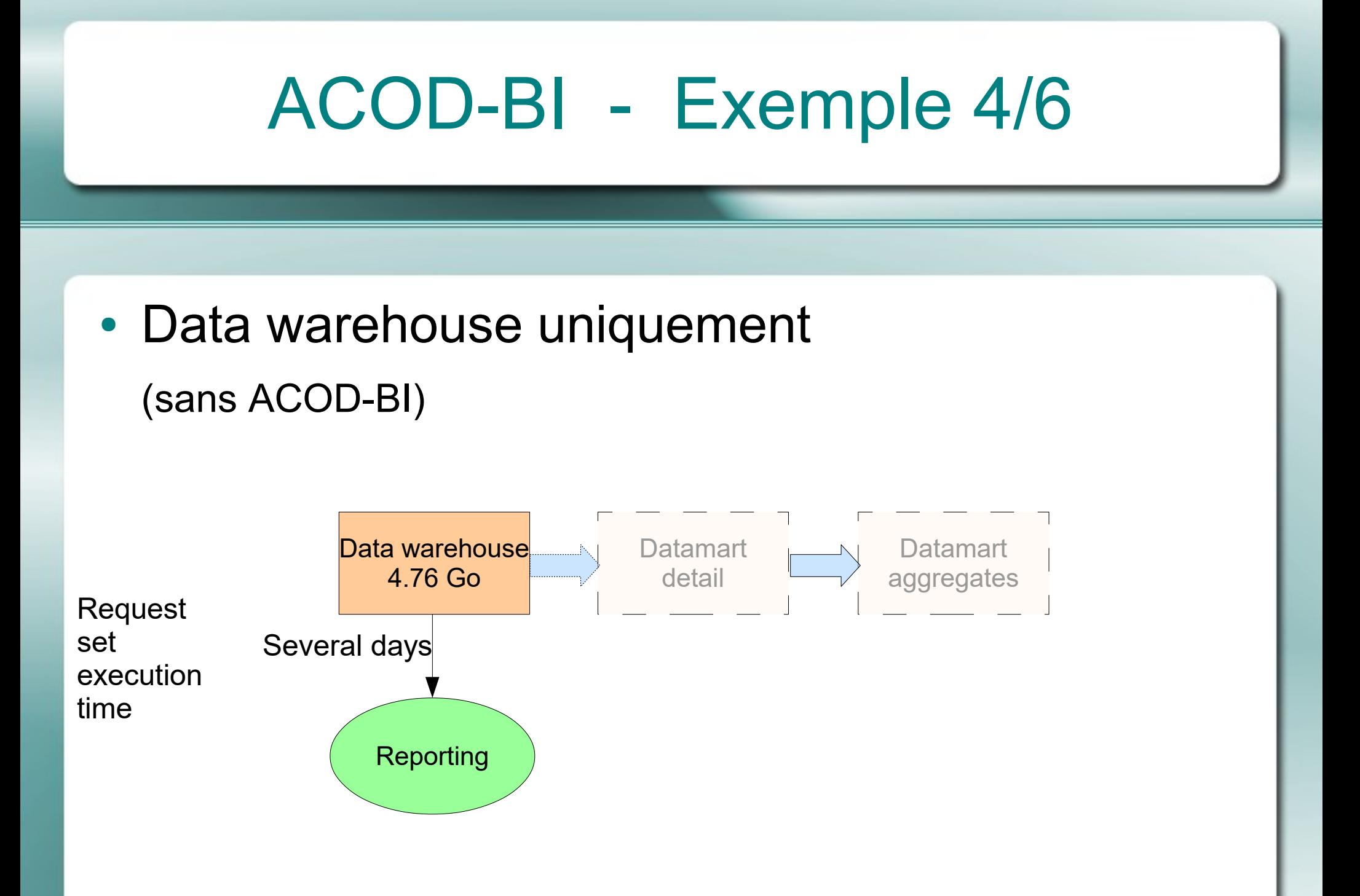

## ACOD-BI - Exemple 5/6

#### • Datamart détails uniquement

(avec ACOD-BI sans agrégats)

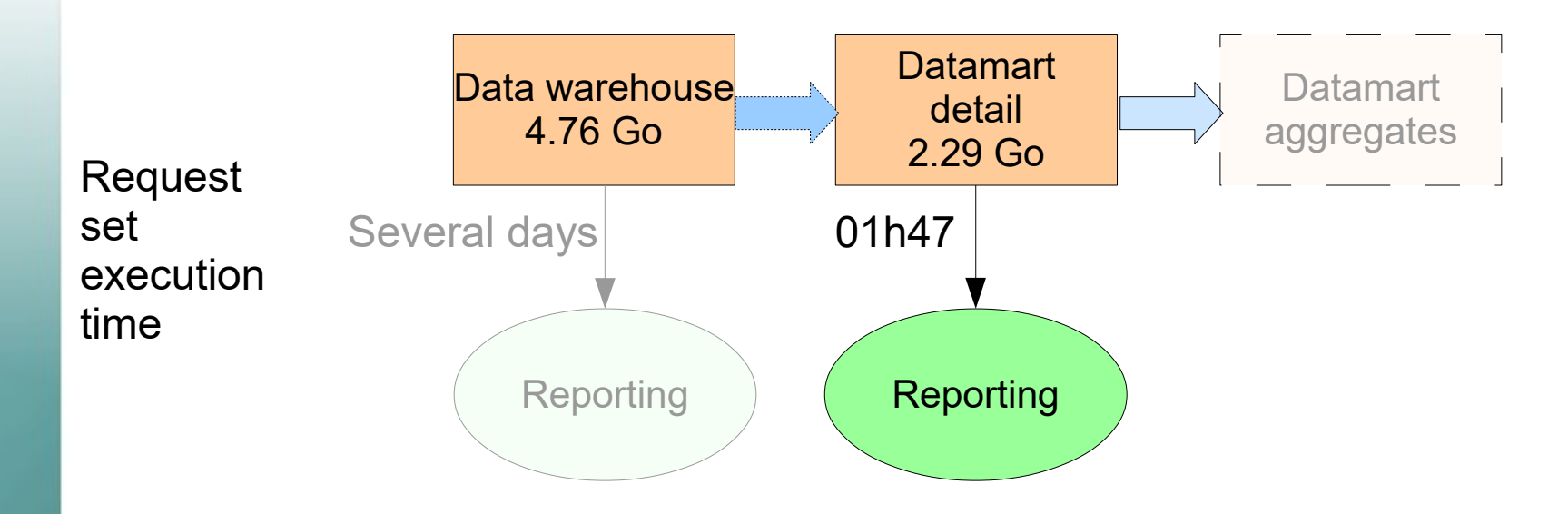

## ACOD-BI - Exemple 6/6

#### • Datamart détails et agrégats

(avec ACOD-BI avec agrégats)

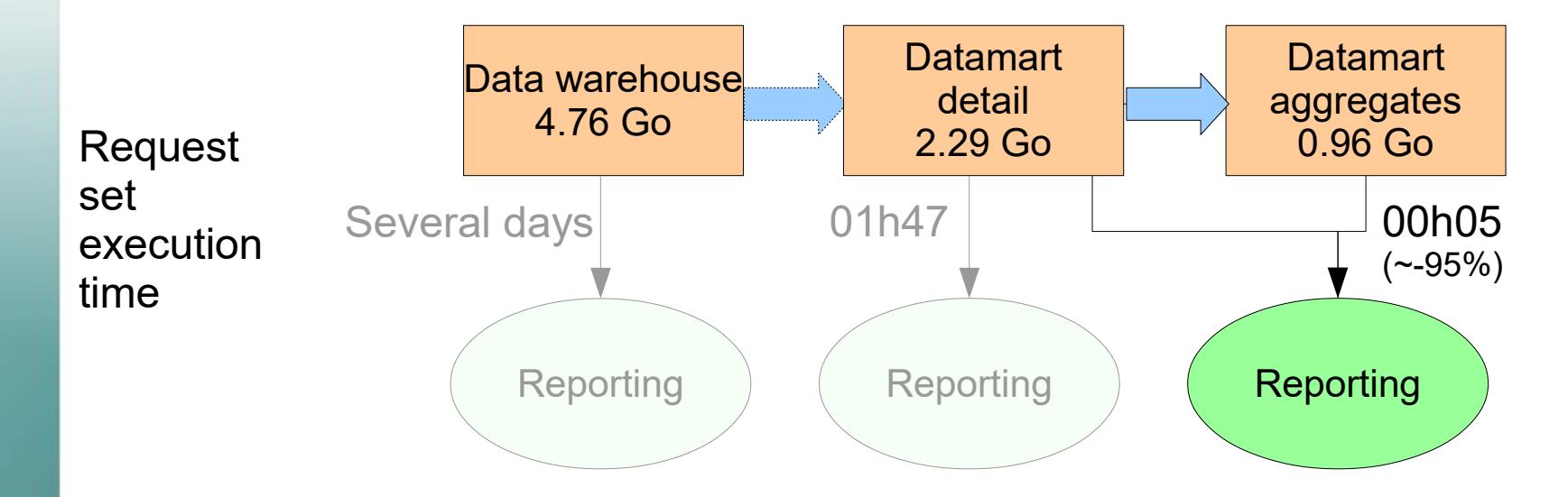

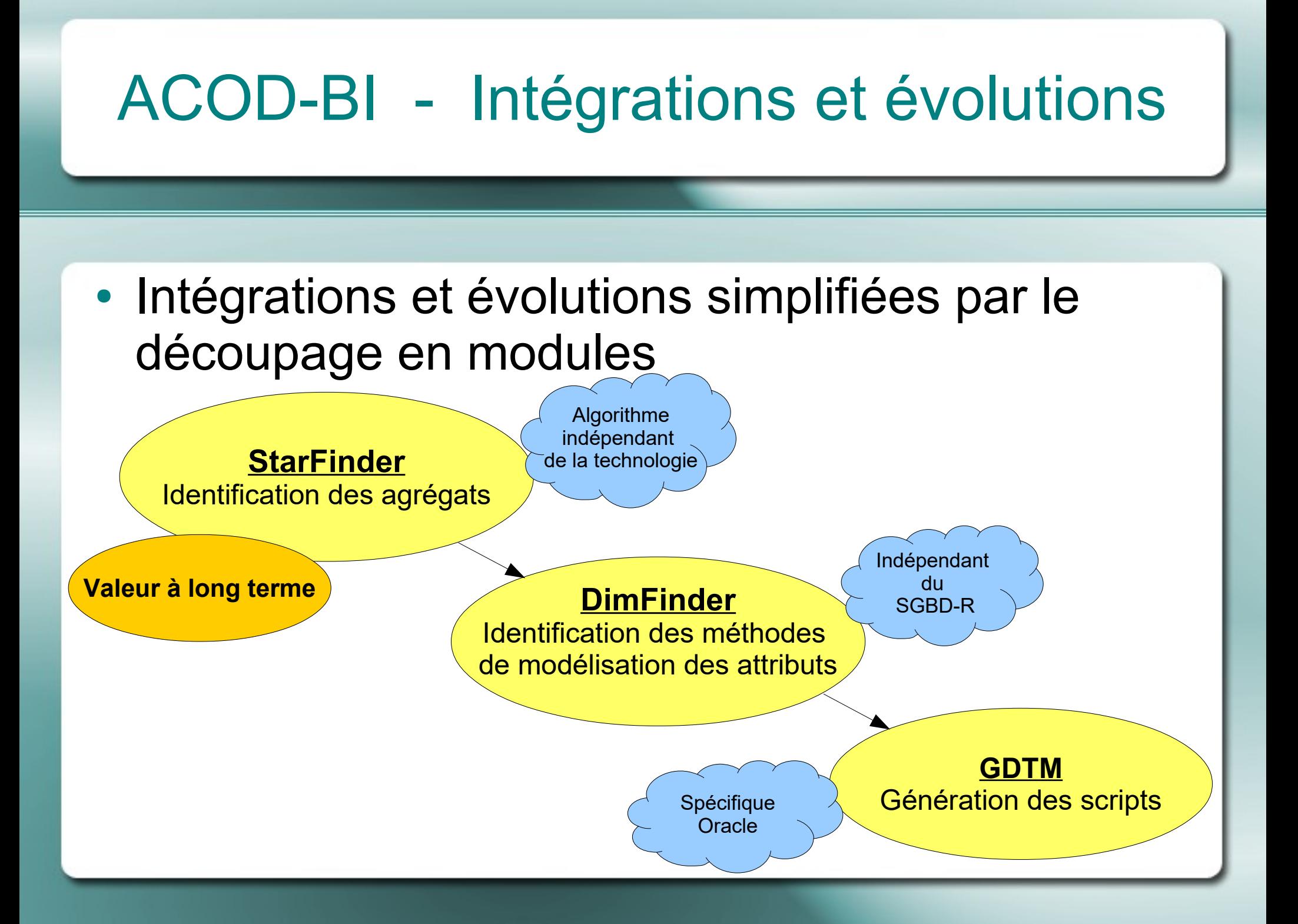

### ACOD-BI - Evolutions à court terme (1/2)

- Possibilité de fournir un jeu de requêtes en entrée
- Possibilité d'enrichir des données sources
	- Proposer un axe temps par défaut
- Portage sur d'autres SGBD en source
- Portage sur d'autres SGBD-R pour le datamart
- Interface homme machine

### ACOD-BI - Evolutions à court terme (2/2)

- Intégration dans des solutions de reporting pré-packagées
	- Les restitutions pré-définies sont communes à tous les clients (fonctionnement classique)
	- L'optimisation du datamart est spécifique à l'usage de chaque client grace à l'utilisation d'ACOD-BI

#### ACOD-BI - Evolution à moyen terme (1/3)

- Objectif final
	- Rendre la création et l'utilisation des datamarts transparentes

### ACOD-BI - Evolution à moyen terme (2/3)

- ACOD-BI dispose d'une combinaison unique de 3 caractéristiques indipensables pour cet objectif
	- Volume cible choisi
	- Cas complexes supportés
	- Génération automatique de bout en bout

#### ACOD-BI - Evolution à moyen terme (3/3)

- Mode de fonctionnement
	- Requêtes utilisateur directement sur le datawarehouse ou le système opérationnel
	- Statistiques d'utilisation des données déduites de l'analyse des requêtes sur le datawarehouse ou le système opérationnel
	- Redirection des requêtes vers le datamart
		- ACOD-BI intégré ou interfacé avec le moteur SGBD-R **OU**
		- ACOD-BI intégré ou interfacé avec l'outil de restitution

### ACOD-BI - Marché

• Les budgets de développement des datamarts dans le monde représentent probablement plusieurs centaines de millions voir plusieurs milliards d'euros par an (1).

#### (1)

- Le chiffre d'affaire mondial des logiciels de Business Intelligence et d'analyse était en 2018 de 21,6 milliards USD (source Gartner)
- Dans la plupart des projets de BI, entre l'infrastructure, les licenses logicielles et les charges de développement, ces dernières représentent le poste le plus important.
- Le développement des datamarts représente souvent entre 10% et 20% du budget de développement d'un projet.

## ACOD-BI - Nous recherchons

- Béta-testeurs
	- Création d'un datamart

• Investisseurs

- Acheteurs
	- Intégration dans un SGBD-R
	- Intégration dans un outil de restitution

### ACOD-BI - Coordonnées

#### • E-mail : [contact@acod-bi.com](mailto:contact@acod-bi.com)

#### • Site WEB : www.acod-bi.com

### ACOD-BI - Questions ?

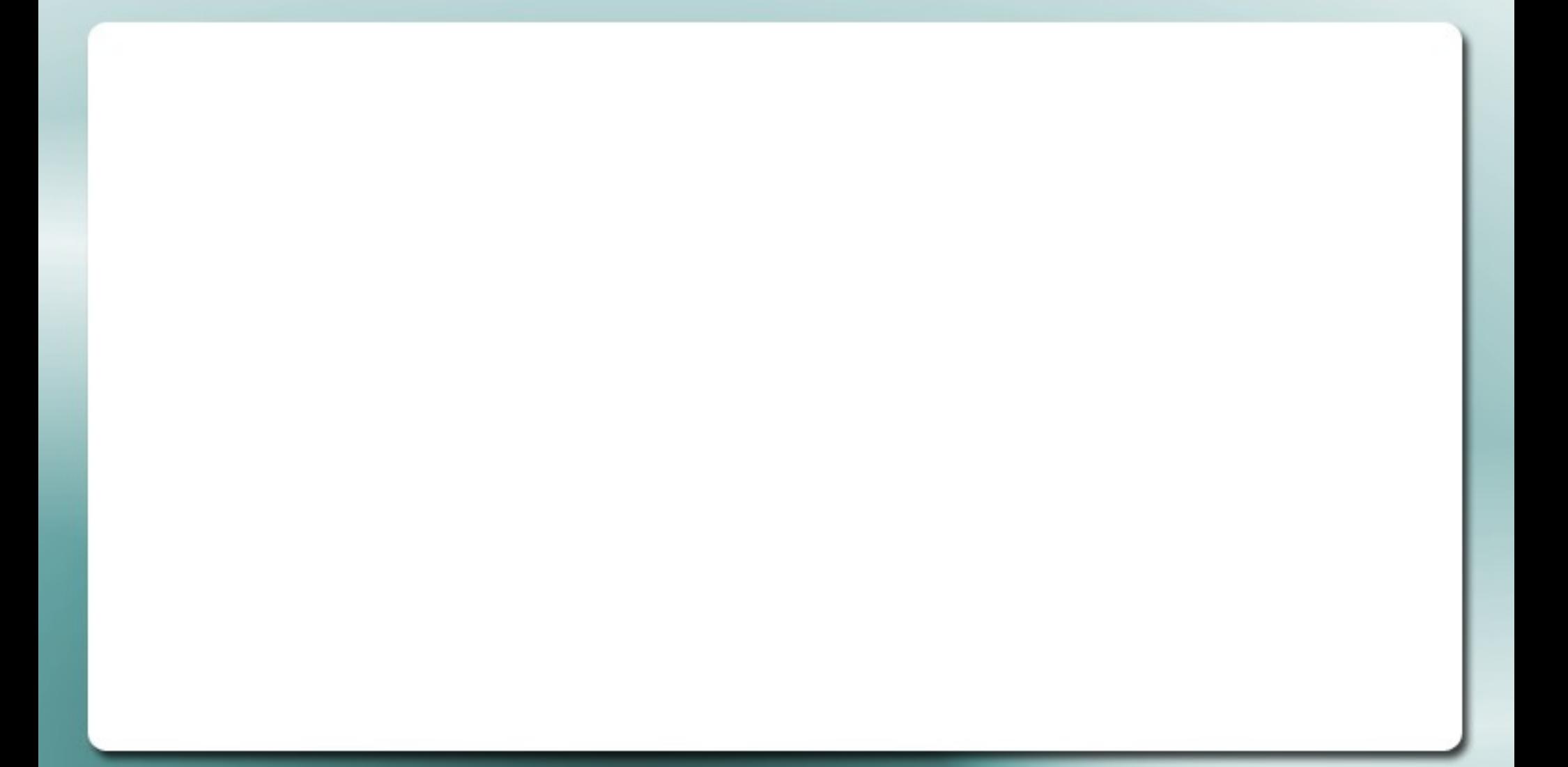